**รหัสวิชา ค23102 ชั้นมัธยมศึกษาปีที่ 3 รายวิชา คณิตศาสตร์** 

**เรื่อง ความจุของกล่องปริศนา (3)**

**ครูผู้สอน ครูสรวงรัตน์ เดชะชาติ ครูชุติมา วรรณรักษ์**

### **เรื่อง ความจุของกล่องปริศนา (3)**

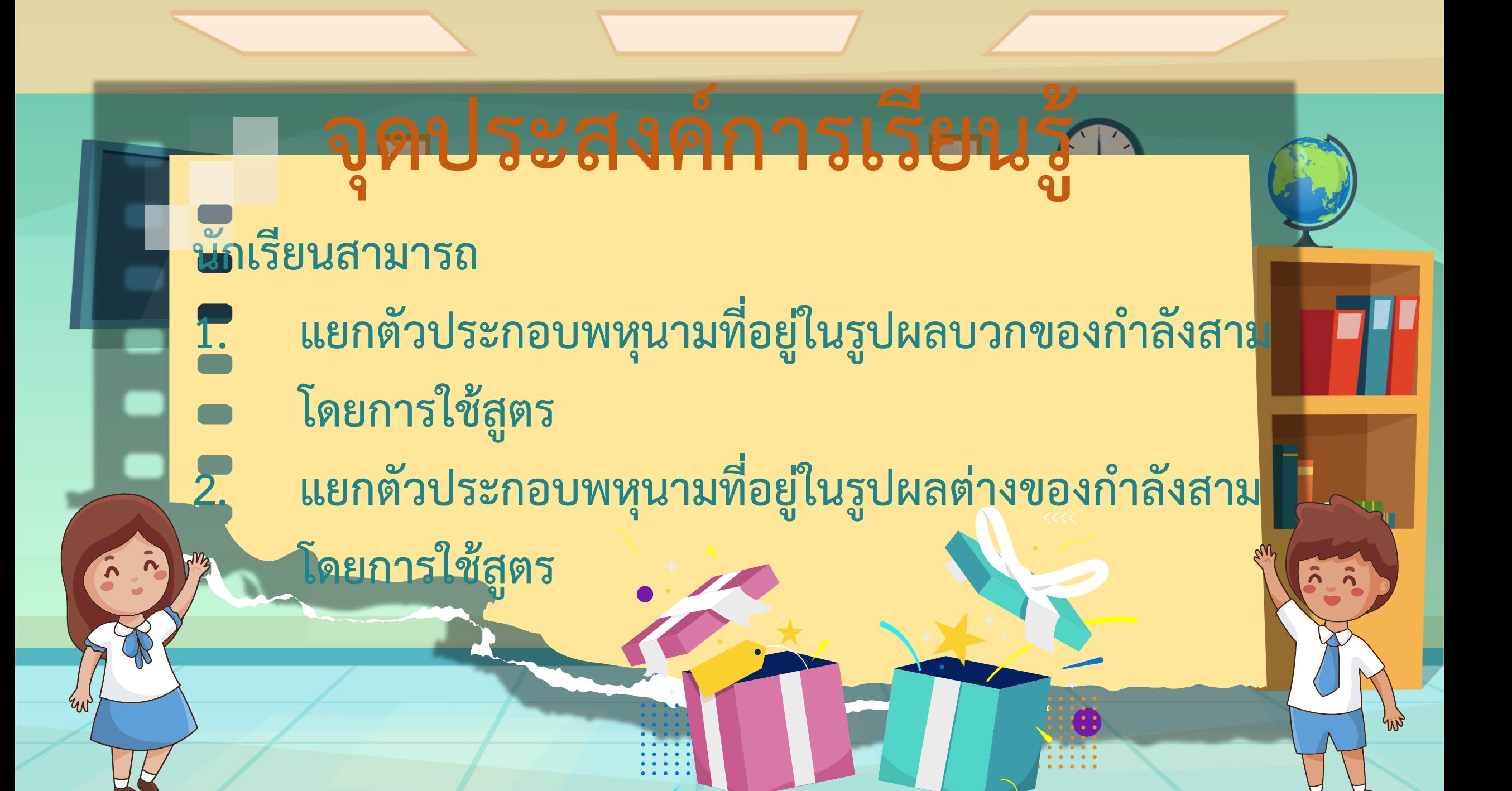

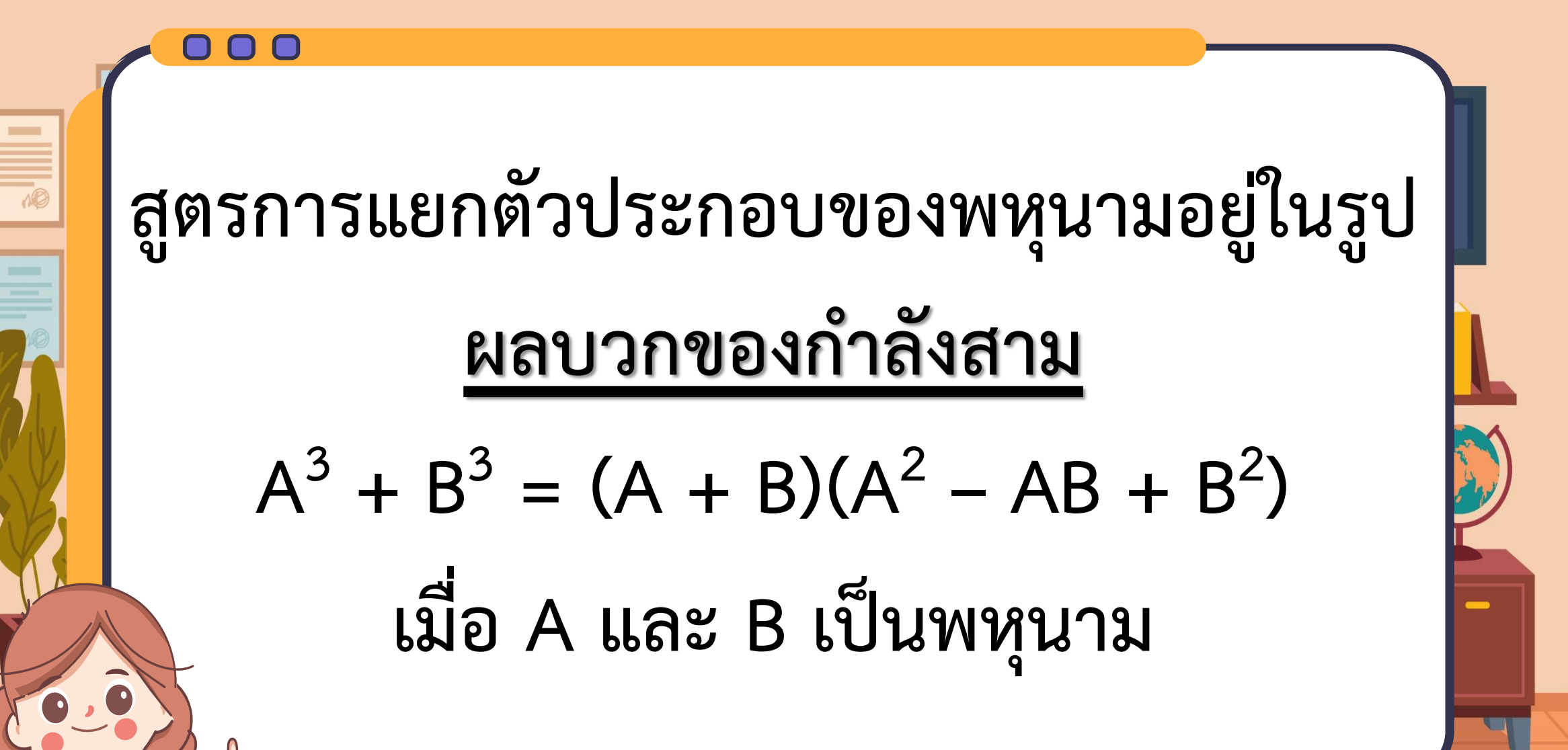

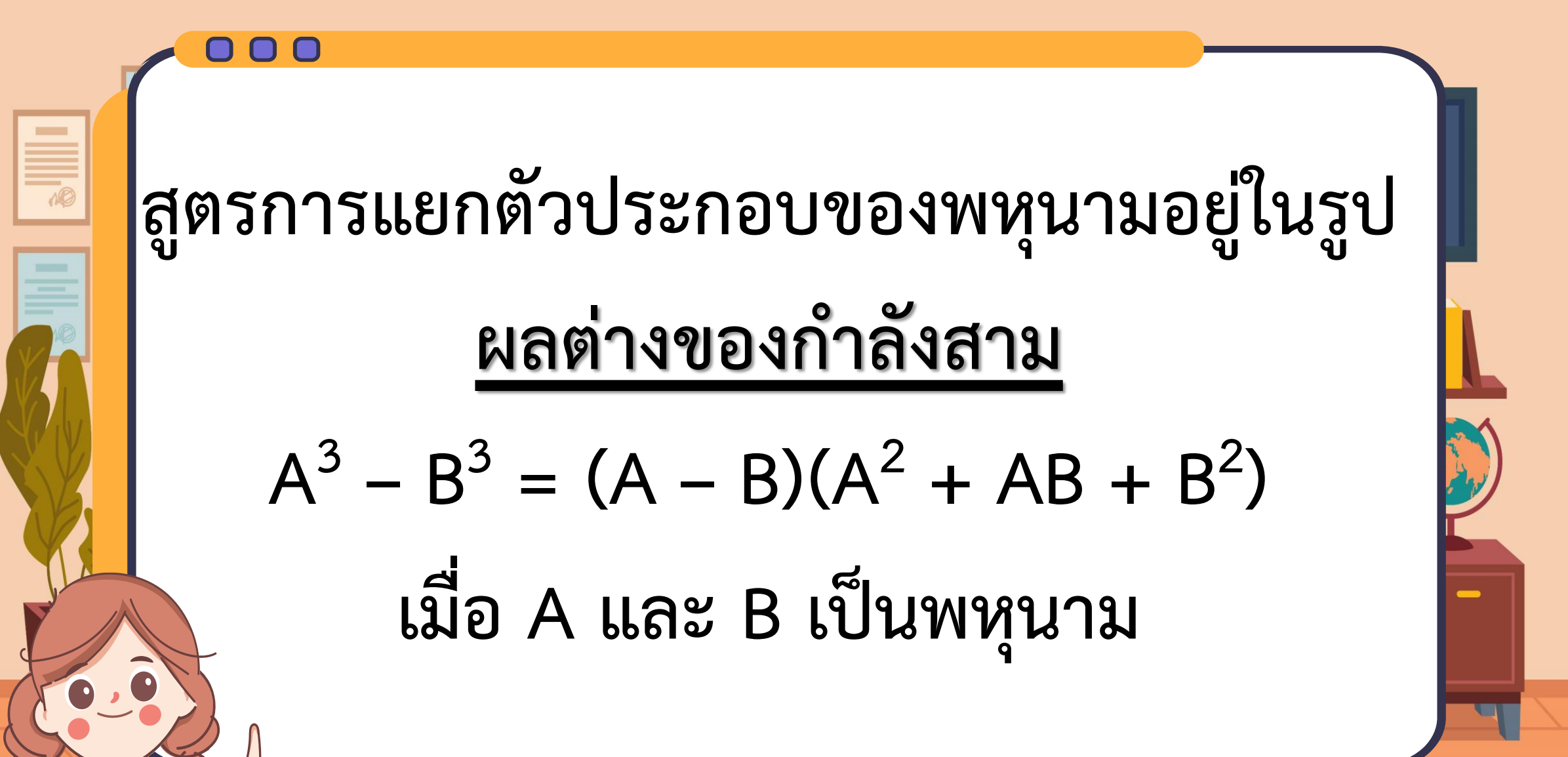

**หน้า<sup>3</sup> + หลัง<sup>3</sup> = (หน้า + หลัง)[(หน้า) 2 – (หน้า)(หลัง) + (หลัง) 2 ] หน้า<sup>3</sup> – หลัง<sup>3</sup> = (หน้า – หลัง)[(หน้า) <sup>2</sup> + (หน้า)(หลัง) + (หลัง) 2 ] สูตรการแยกตัวประกอบของพหุนามที่อยู่ในรูป ผลบวกและผลต่างของกำลังสาม** 

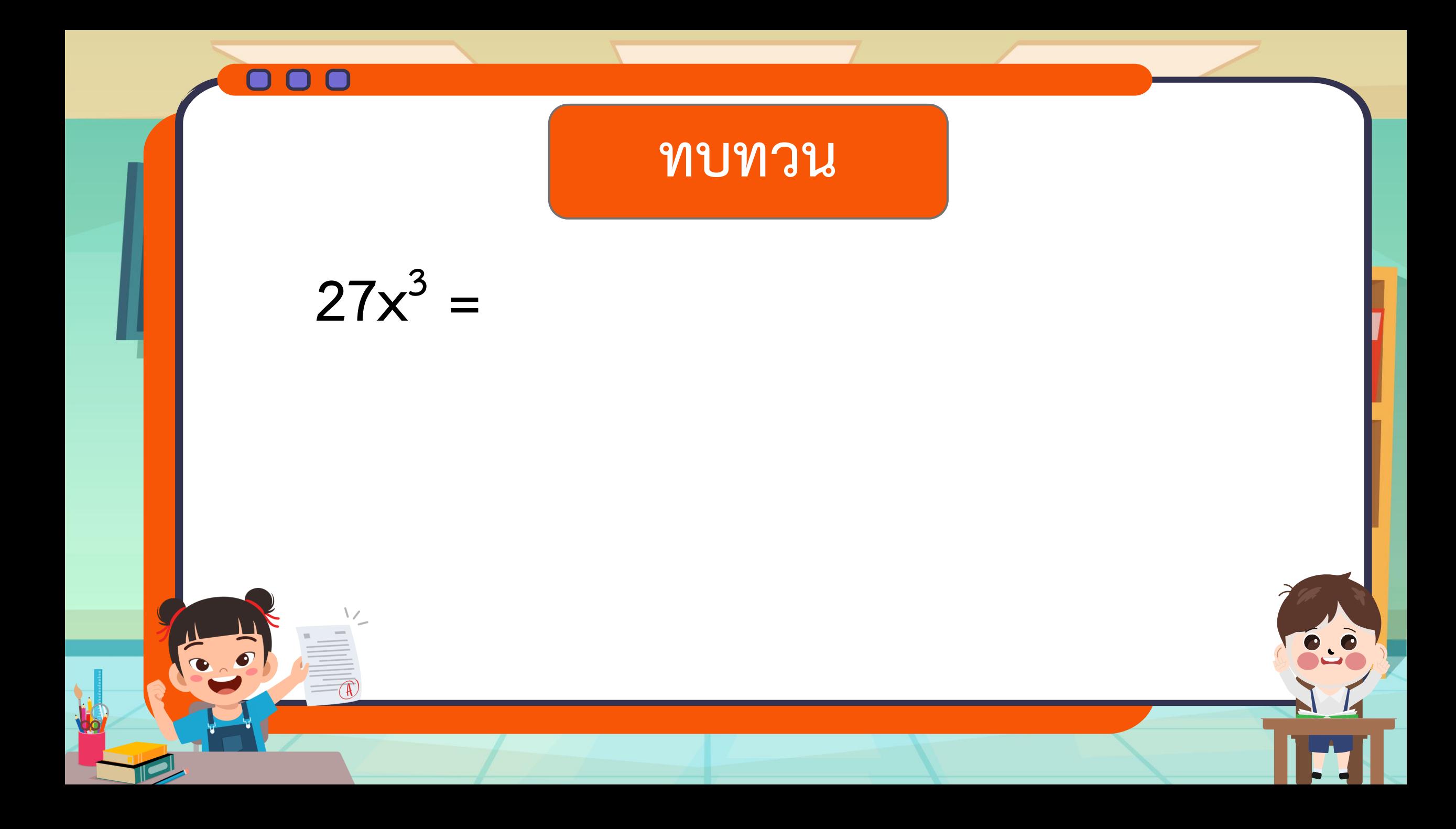

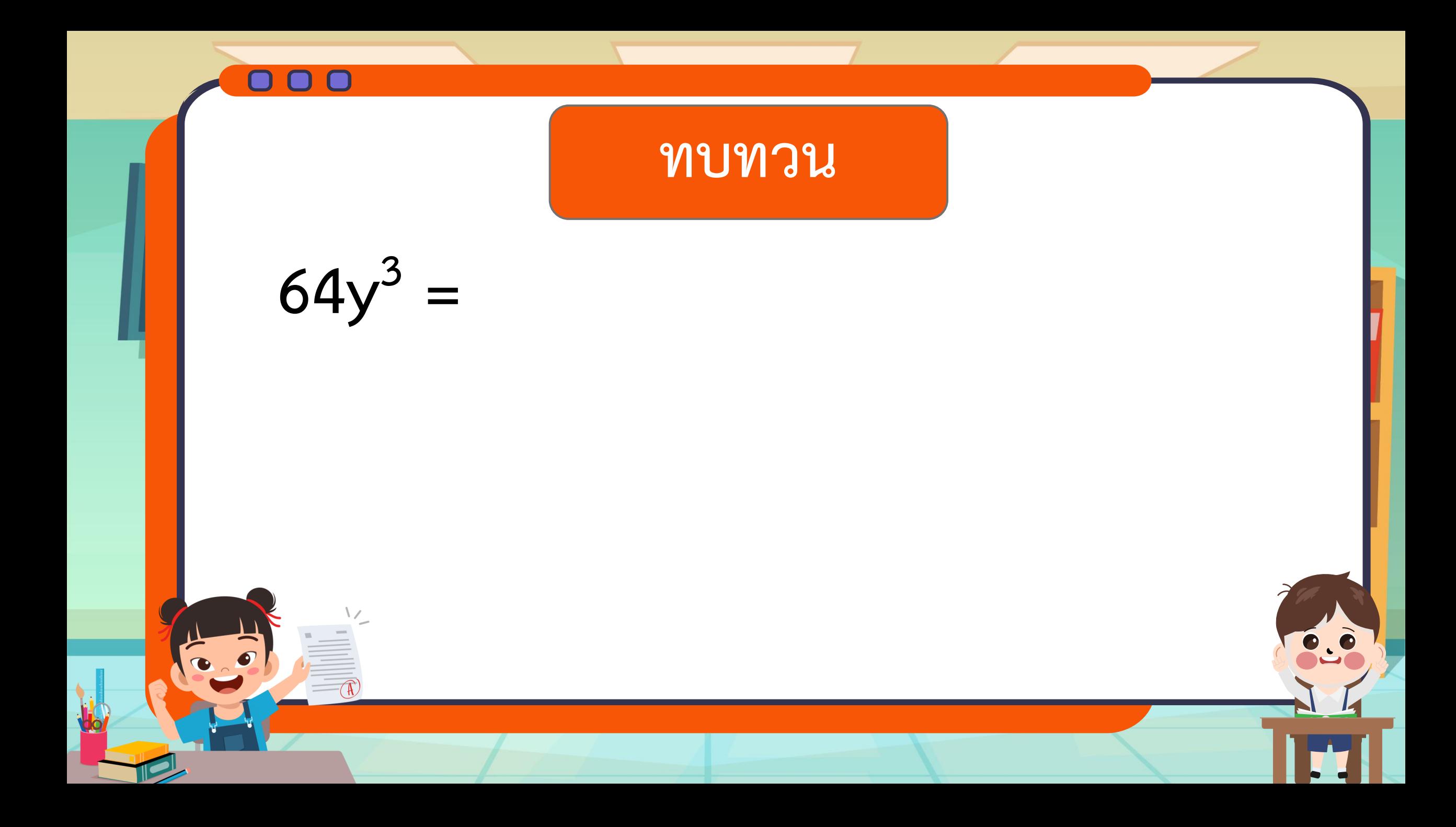

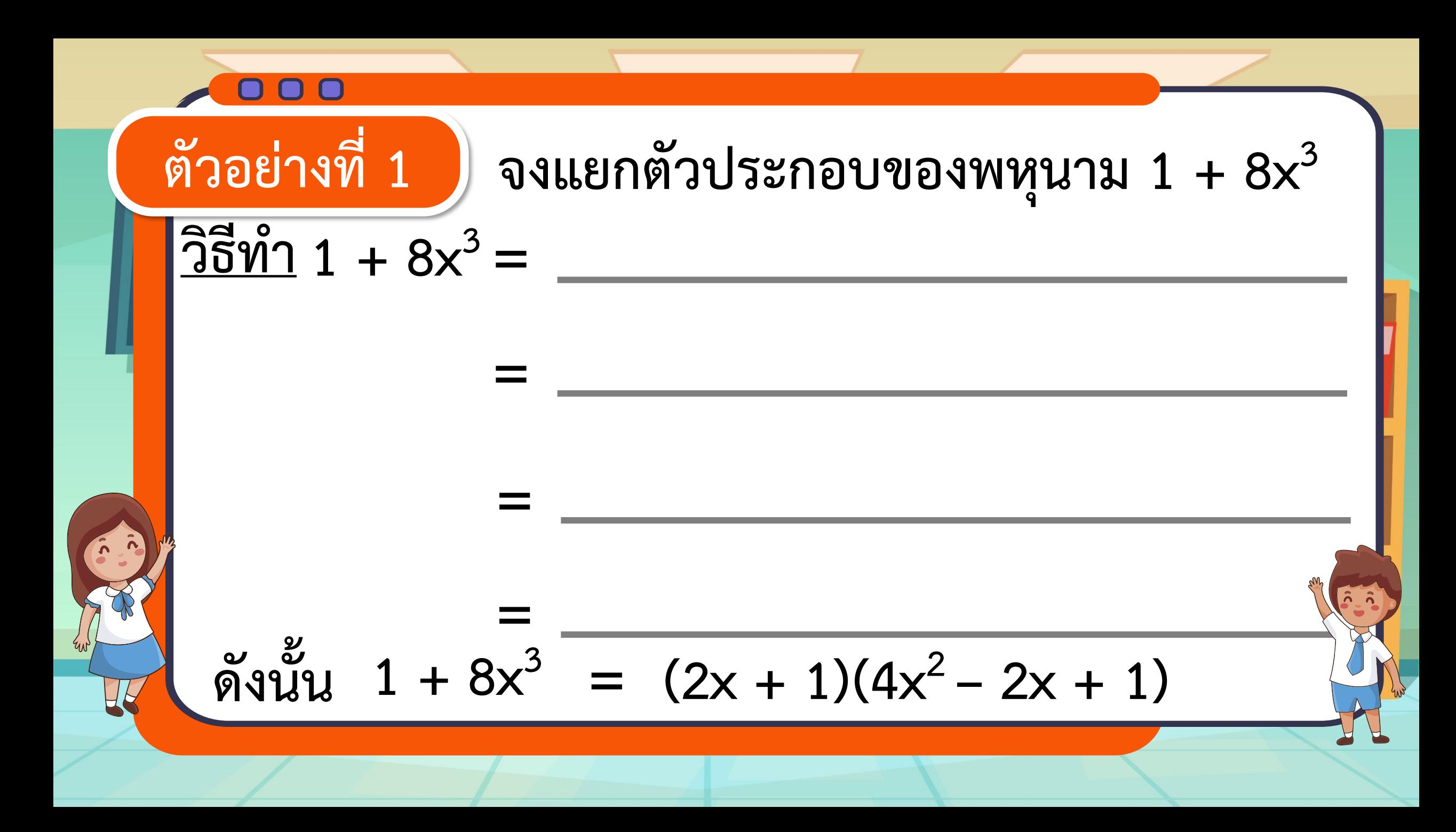

| \n $\text{W} \cdot \text{W} \cdot \text{W} \cdot \text{W}$ \n | \n $\text{W} \cdot \text{W} \cdot \text{W}$ \n | \n $\text{W} \cdot \text{W} \cdot \text{W}$ \n |
|---------------------------------------------------------------|------------------------------------------------|------------------------------------------------|
| \n $\text{W} \cdot \text{W} \cdot \text{W} \cdot \text{W}$ \n | \n $\text{W} \cdot \text{W} \cdot \text{W}$ \n | \n $\text{W} \cdot \text{W} \cdot \text{W}$ \n |
| \n $\text{W} \cdot \text{W} \cdot \text{W}$ \n                | \n $\text{W} \cdot \text{W} \cdot \text{W}$ \n | \n $\text{W} \cdot \text{W} \cdot \text{W}$ \n |
| \n $\text{W} \cdot \text{W} \cdot \text{W}$ \n                | \n $\text{W} \cdot \text{W} \cdot \text{W}$ \n | \n $\text{W} \cdot \text{W} \cdot \text{W}$ \n |
| \n $\text{W} \cdot \text{W} \cdot \text{W}$ \n                | \n $\text{W} \cdot \text{W} \cdot \text{W}$ \n |                                                |
| \n $\text{W} \cdot \text{W} \cdot \text{W}$ \n                | \n $\text{W} \cdot \text{W} \cdot \text{W}$ \n |                                                |
| \n $\text{W} \cdot \text{W} \cdot \text{W}$ \n                | \n $\text{W} \cdot \text{W} \cdot \text{W}$ \n | \n $\text{W} \cdot \text{W} \cdot \text{W}$ \n |
| \n $\text{W} \cdot \text{W} \cdot \text{W}$ \n                | \n $\text{W} \cdot \text{W} \cdot \text{W}$ \n | \n $\text{W} \cdot \text{W}$ \n                |
| \n $\text{W} \$                                               |                                                |                                                |

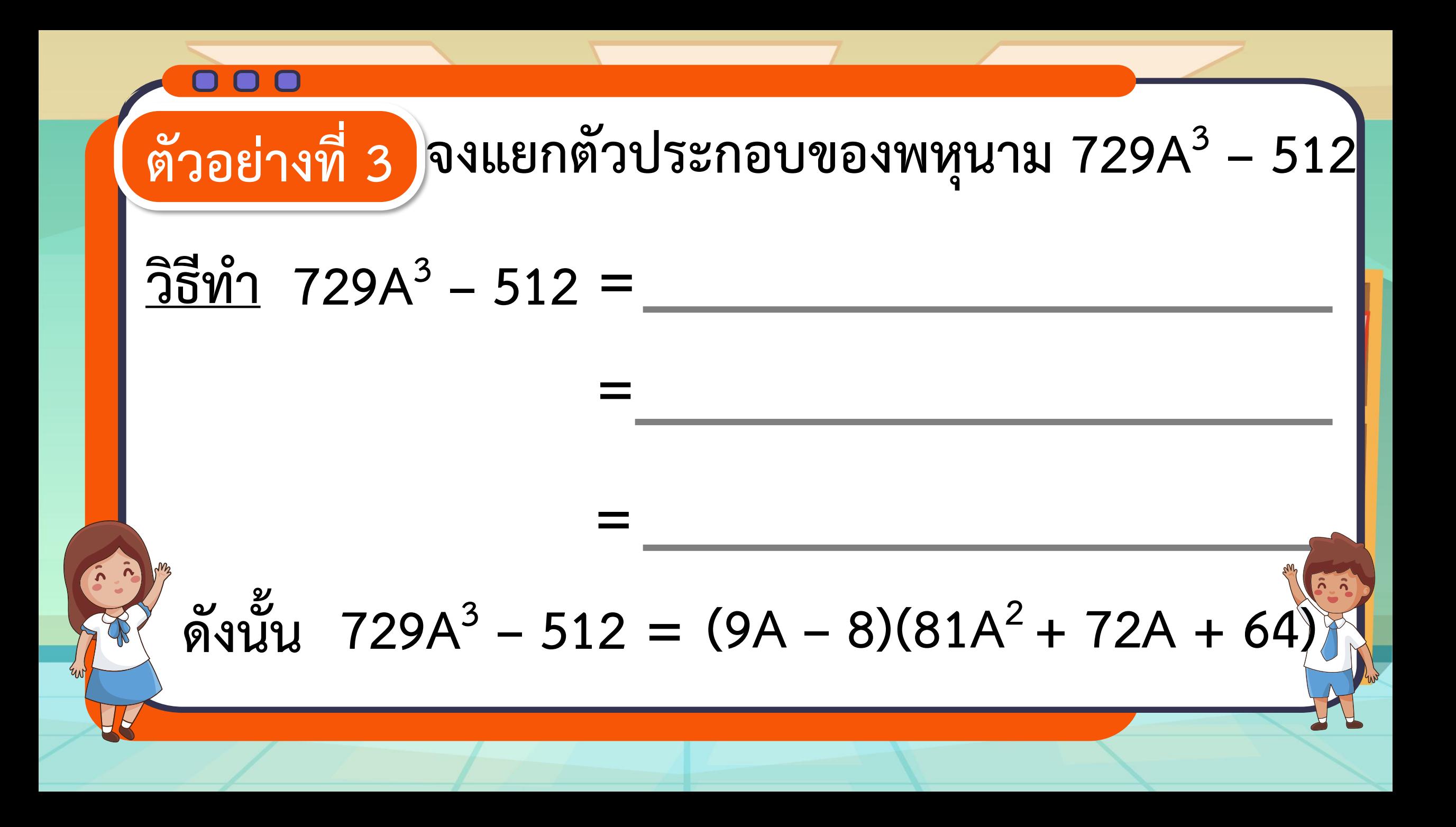

### **แบบฝึกหัดที่ 1**

**ดีกรีสามตามหา**

**ตัวประกอบ**

**ข้อที่ 2, 3, 5 และ 6**

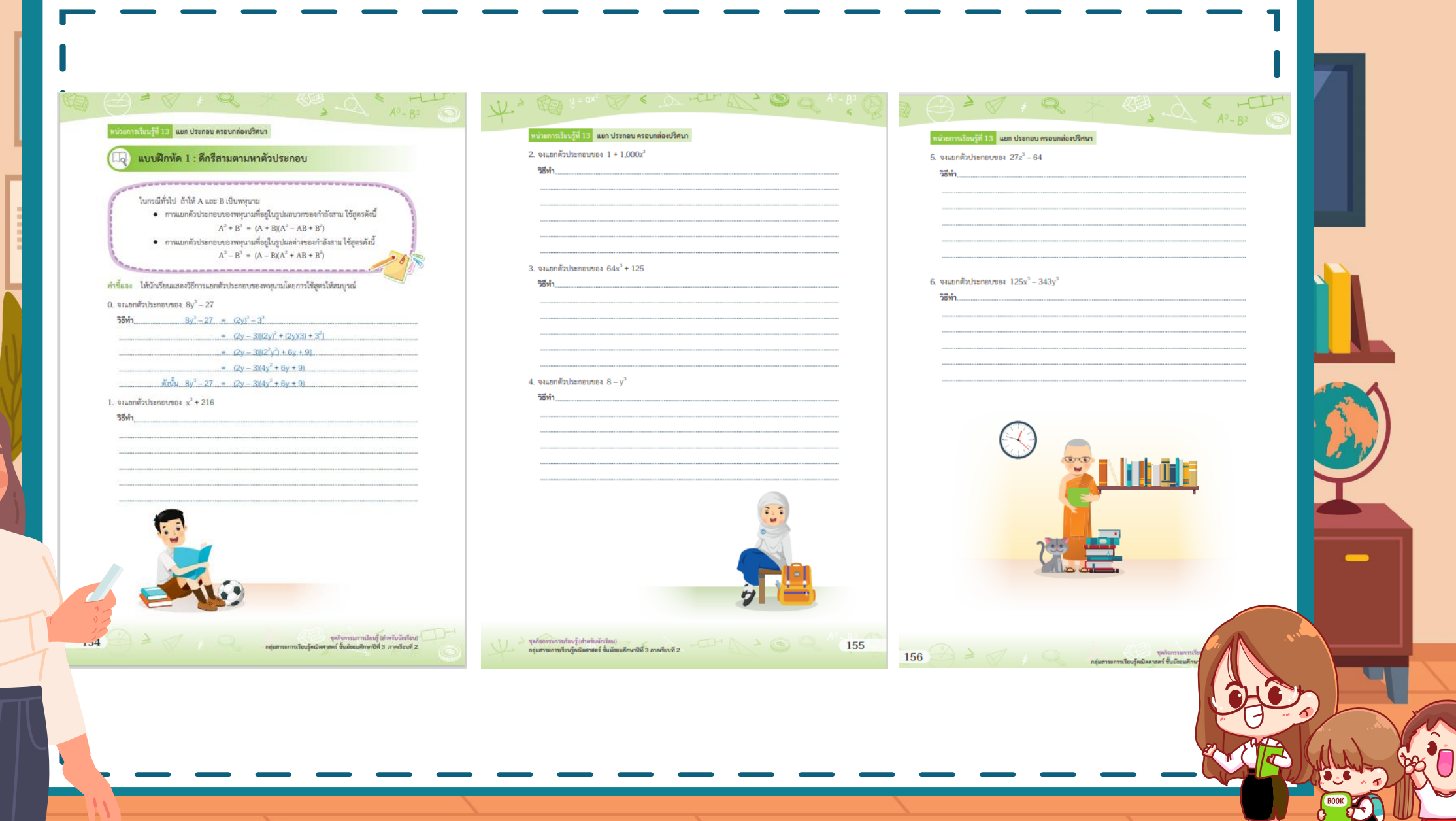

 $\leq$ 

 $F\boxtimes$ 

٥

EN

 $\overline{\mathbb{D}}$ 

 $\equiv$ \_\_  $\frac{1}{\sqrt{2}}$ 

 $\equiv$ 

 $\tilde{\mathbf{z}}$ 

#### แบบฝึกหัด 1 : ดีกรีสามตามหาตัวประกอบ

ในกรณีทั่วไป ถ้าให้ A และ B เป็นพหุนาม

- การแยกตัวประกอบของพหุนามที่อยู่ในรูปผลบวกของกำลังสาม ใช้สูตรดังนี้  $A^3 + B^3 = (A + B)(A^2 - AB + B^2)$
- การแยกตัวประกอบของพหุนามที่อยู่ในรูปผลต่างของกำลังสาม ใช้สูตรดังนี้  $A^3 - B^3 = (A - B)(A^2 + AB + B^2)$

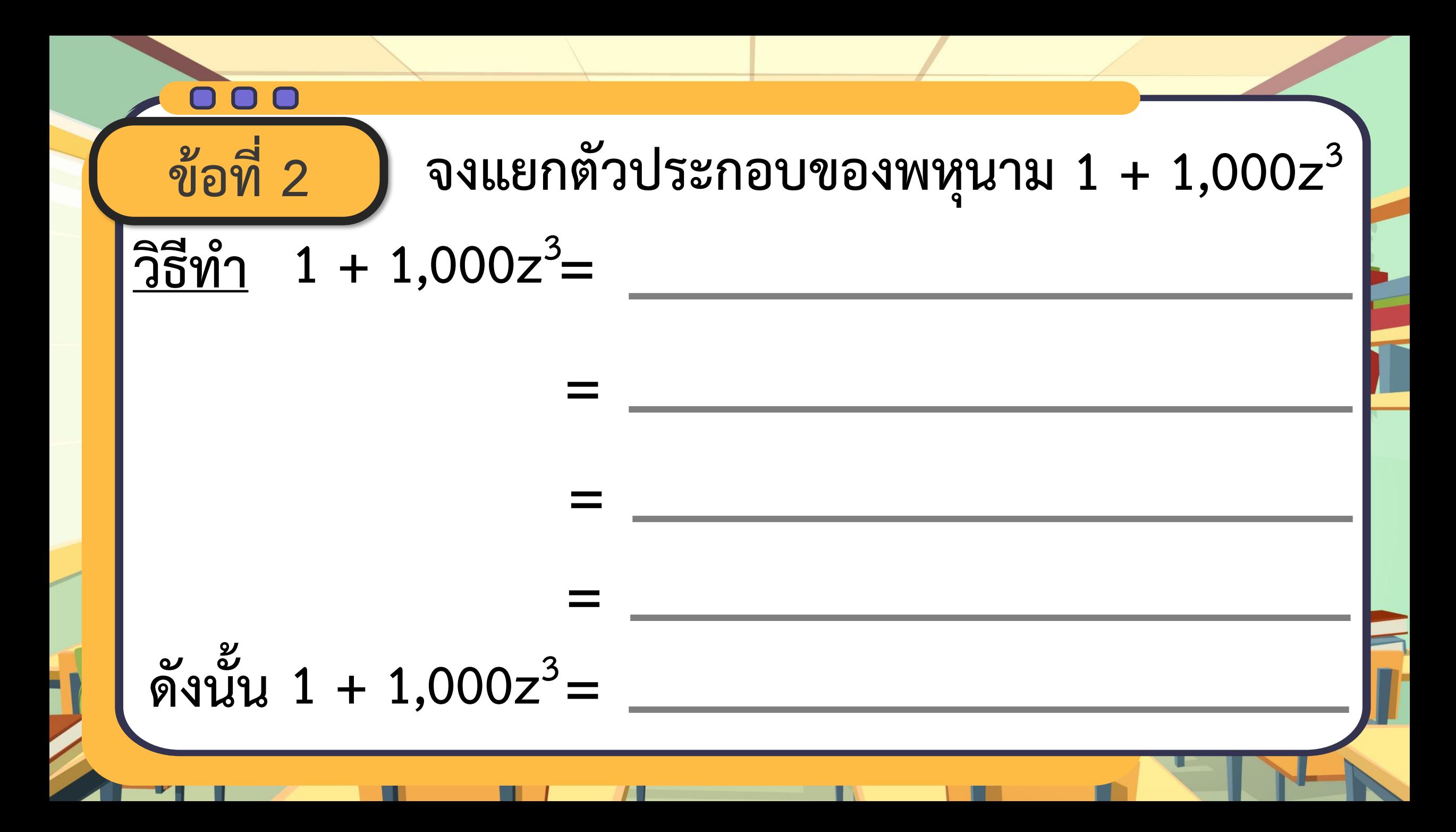

000 **ข้อที่ 3 จงแยกตัวประกอบของพหุนาม 64x <sup>3</sup>+ 125 วิธีท า 64x <sup>3</sup>+ 125 = = = = ดังนั้น 64x <sup>3</sup>+ 125 =**

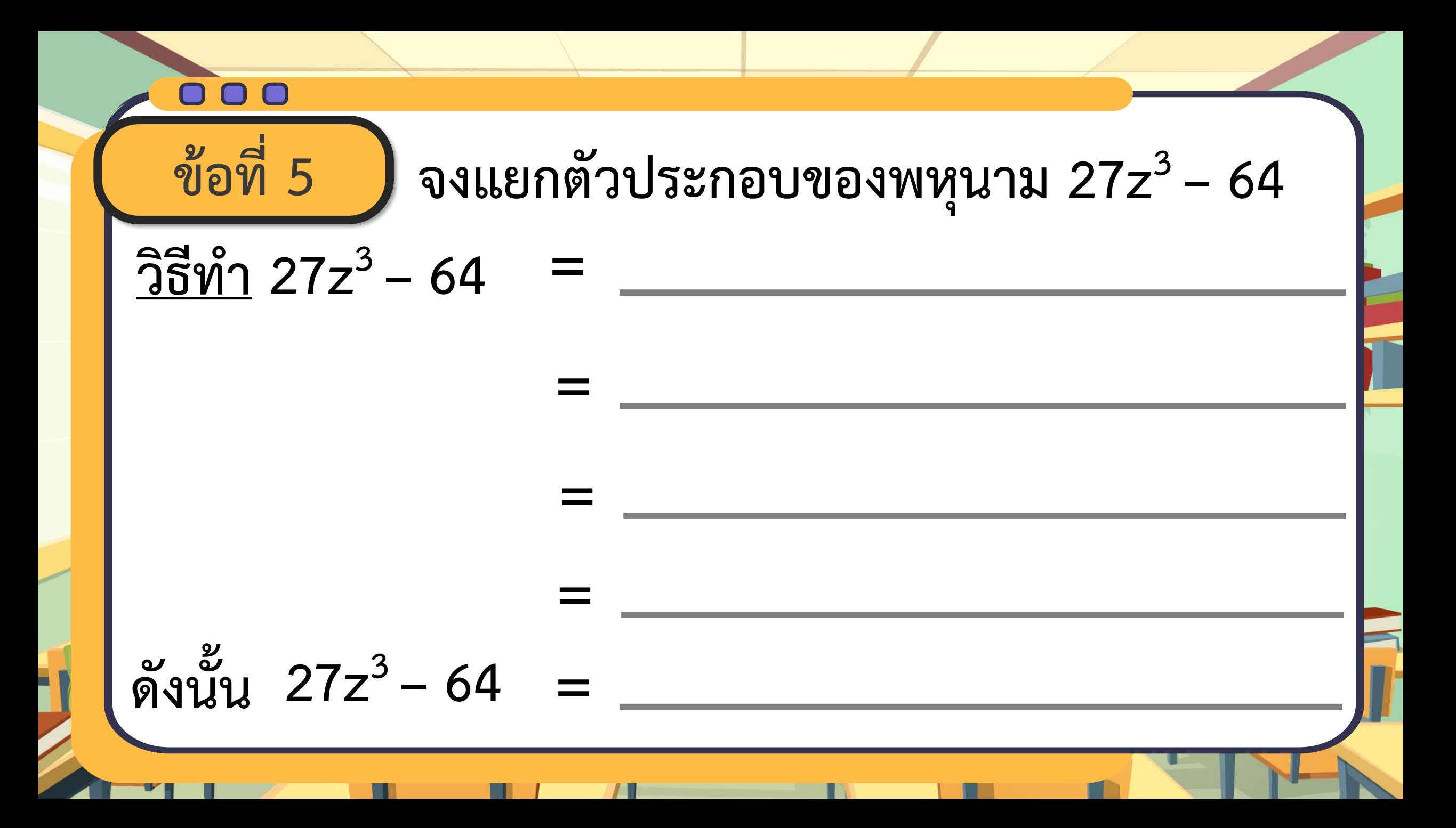

000 **ข้อที่ 6 จงแยกตัวประกอบของพหุนาม 125x 3 – 343y 3 =**  $\frac{1}{35}$ <u>ทำ</u> 125x<sup>3</sup> – 343y<sup>3</sup> **= = = ดังนั้น 125x 3 – 343y 3 =**

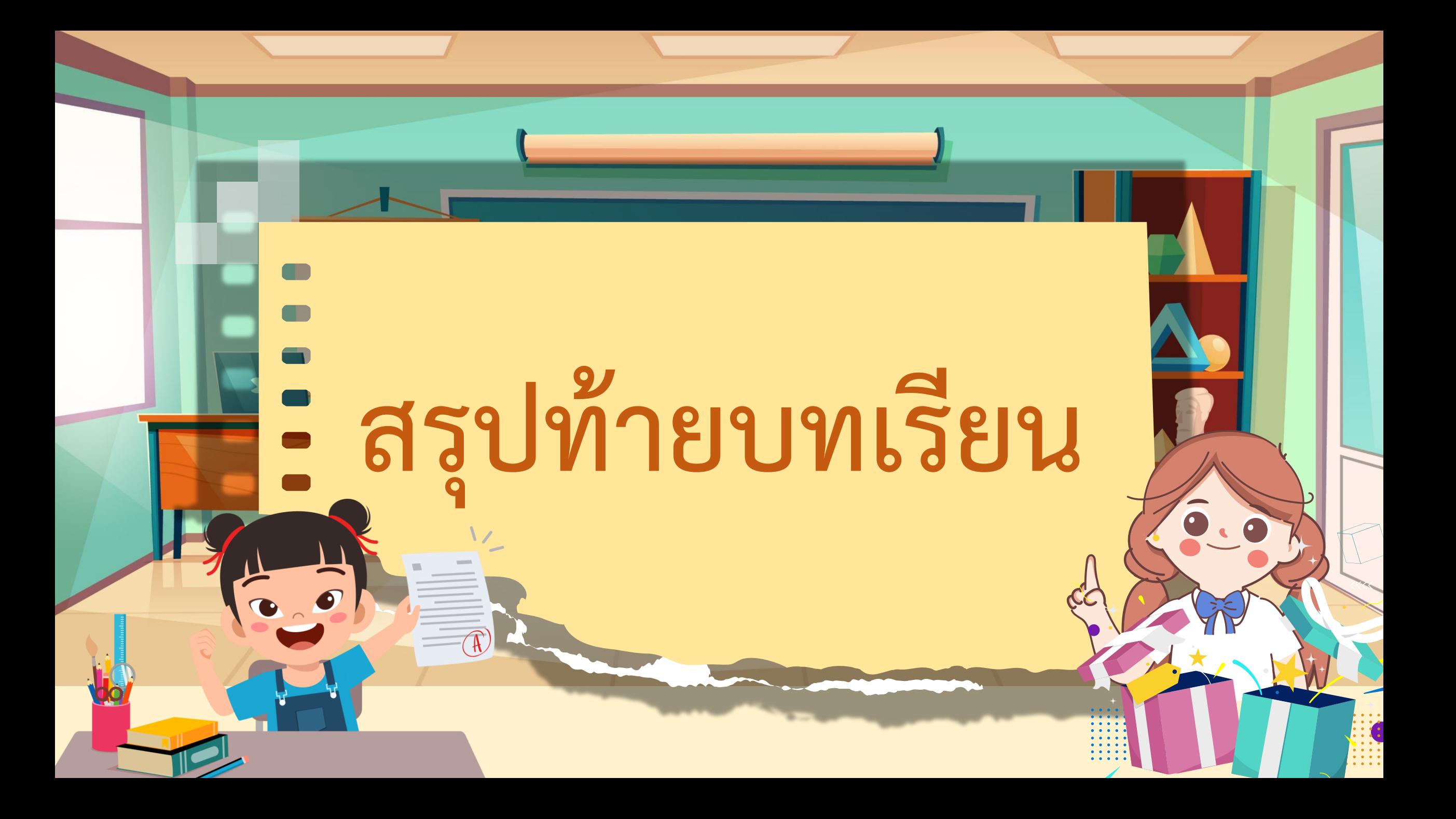

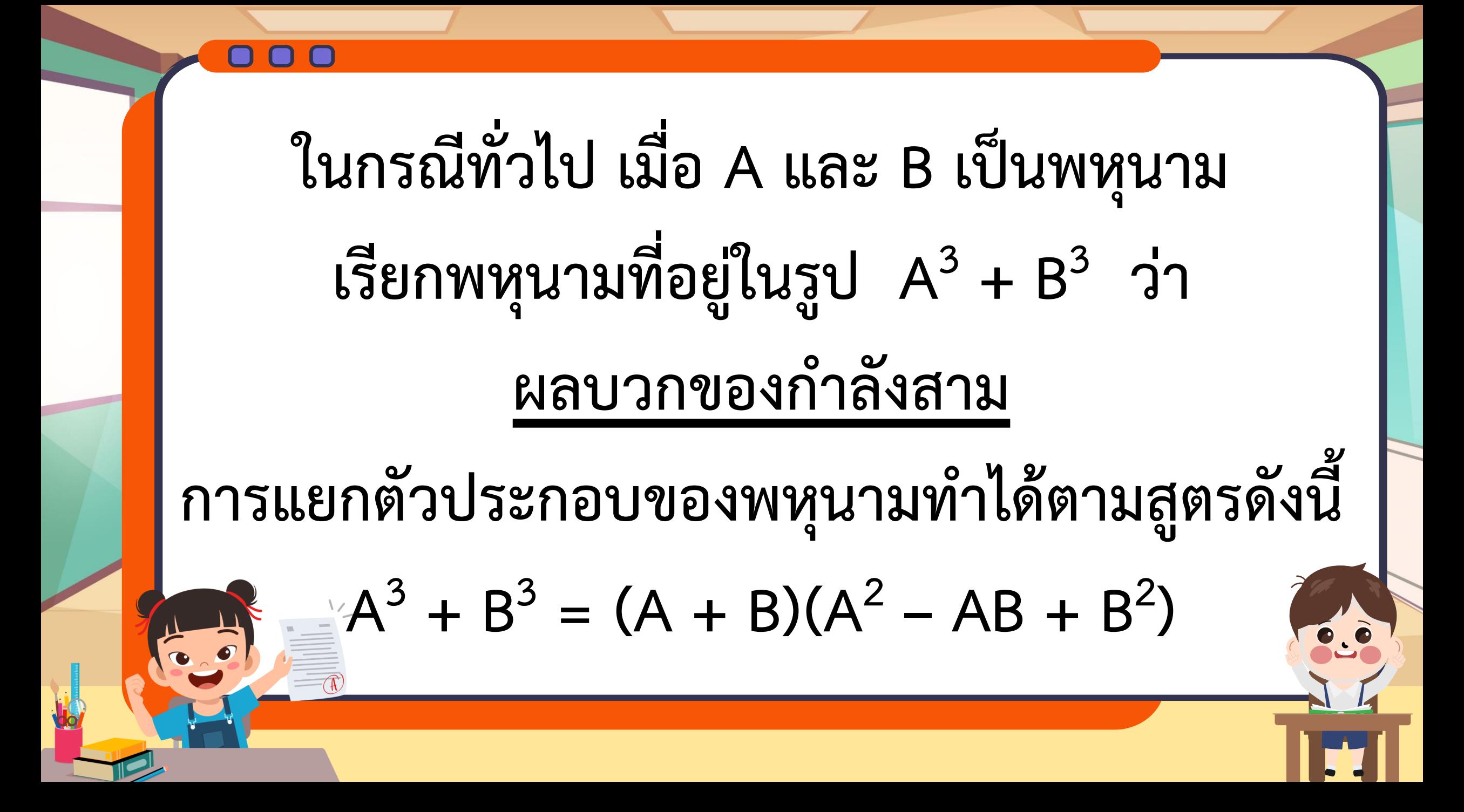

สูตรการแยกตัวประกอบของพหุนามอยู่ในรูป ผลต่างของกำลังสาม  $A^3 - B^3 = (A - B)(A^2 + AB + B^2)$ เมื่อ A และ B เป็นพหุนาม

# **บทเรียนครั้งต่อไป เรื่อง โดมิโนก าลังสาม**

## **สิ่งที่ต้องเตรียม**

<u>่ 1. บัตรโดมิโนกำลังสาม</u> **2. ใบกิจกรรม 1 : โดมิโนก าลังสาม**

**สามารถดาวน์โหลดใบความรู้และใบงานได้ที่** 

**www.dltv.ac.th**